## **Startup**

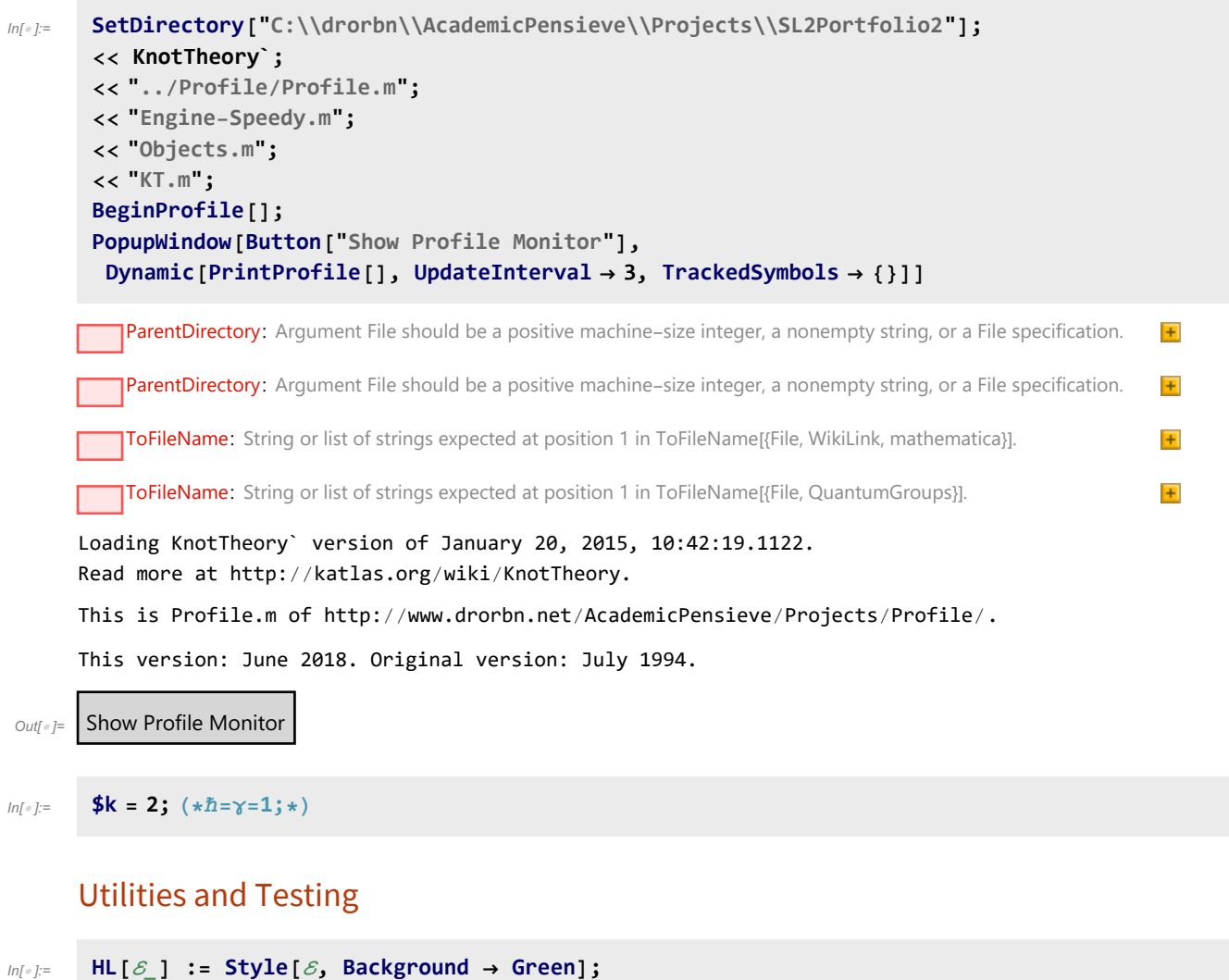

 $\int_{1}^{\infty} \frac{1}{\lambda} \, dx = \int_{1}^{\infty} \frac{1}{\lambda} \, dx$ 

 $\widetilde{R}_{15}C4R_{32} = \eta_1$  $\zeta$  $1/m_{13}\rightarrow 1/m_{215}\rightarrow 2$ 

Cyclic Reidemeister 2:

```
In[ ]:= Timing@HLR1,5 C4 R3,2 // dm1,3→1 // dm2,4→2 // dm2,5→2 ≡ dϵ1 C2
Out[ = [2.17188, True]
             aC and bC
 In[-] : = \text{Define}\left[aC_i = \mathbb{E}_{\{\}\to\{i\}}\left[0, 0, e^{-\hbar \epsilon a_i/2}\right]_{\$k},\\overline{aC_i} = \mathbb{E}_{\{\} \to \{i\}} \left[ \emptyset, \emptyset, e^{\hbar \epsilon a_i/2} \right]_{\$k},bC<sub>i</sub> = \mathbb{E}_{\{\} \to \{\} i\}}\left[0, 0, B_i^{1/2}\right]_{\$k}\overline{bC_i} = \mathbb{E}_{\{\}\rightarrow\{\mathbf{i}\}}\left[\mathbf{0}, \mathbf{0}, \mathbf{B_i^{-1/2}}\right]_{\$k}\right]\text{Im}[\mathbb{F}_1] = \text{Timing@HL}\left[\ \left(\ \left(\overline{R}_{1,5}\text{ bC}_4\text{ R}_{3,2}\right)\ /\ /\ \text{am}_{1,3\to 1}\ /\ /\ \text{bm}_{2,4\to 2}\ /\ /\ \text{bm}_{2,5\to 2}\right)\ \equiv \text{d}\epsilon_1\text{ bC}_2\right]Out[ = J= {0.078125, True}
 In[ ]:= HL[aC1 bC1 ≡ C1]
```
 $Out[ \circ ] =$  True